# **VideoLlamada IP Móvil: soporte para consulta médica especializada para zonas rurales utilizando dispositivos móviles para el Programa SOS Telemedicina para Venezuela**

Ana Morales Bezeira<sup>a</sup>, Maria Villapol<sup>a</sup>, Antonio Silva Sprock<sup>b</sup>, Francisco Alonso<sup>a</sup>, Tony Briceño<sup>a</sup>, Nancy Urbina<sup>c</sup>

<sup>a</sup>Centro de Investigación en Comunicación y Redes (CICORE), Laboratorio ICARO, Escuela de Computación, Facultad de Ciencias, Universidad Central de Venezuela, Ciudad Universitaria de Caracas, Venezuela {ana.morales, maria.villapol}@ciens.ucv.ve, {francisco.a.alonso.s, tonybp18}@gmail.com

<sup>b</sup>Centro de Investigación en Sistemas de Información, Escuela de Computación, Facultad de Ciencias, Universidad Central de Venezuela, Ciudad Universitaria de Caracas, Venezuela antonio.silva@ciens.ucv.ve

<sup>c</sup>Centro de Análisis de Imágenes Biomédicas Computarizadas (CAIBCO), Instituto de Medicina Tropical, Facultad de Medicina, Universidad Central de Venezuela Ciudad Universitaria de Caracas, Venezuela urbinane@gmail.com

**Resumen.** El programa "SOS Telemedicina para Venezuela", de la Universidad Central de Venezuela (UCV), fue diseñado para dar soporte médico especializado a profesionales y estudiantes de la salud, que prestan atención médica en localidades rurales remotas del país. En el marco del Programa, el proyecto "SOS Telemedicina para Venezuela" ha desarrollado soluciones propias de la telemedicina que permiten brindar este soporte de manera asíncrona, sin embargo, no cuenta aún con soluciones generalizadas síncronas que permitan brindar asistencia médica especializada, y realizar consultas médicas a especialistas en las grandes ciudades en tiempo real. Este trabajo se centra en proveer al Sistema de Segunda Opinión Médica y Referencias Médicas del proyecto SOS Telemedicina, de una aplicación móvil de videollamadas IP sobre plataforma Android, dando con ello respuesta en tiempo real de consultas especializadas a los médicos ubicados en las zonas más remotas y rurales del país, de forma de obtener diagnósticos más precisos y certeros de los casos que presente la población rural. Esto se logró mediante la combinación de varias tecnologías, se utilizó un servidor de video llamadas *Asterisk*  y *FreePBX*, encargados del establecimiento y gestión de las videollamadas entre dos usuarios, y la posibilidad de poder mantener almacenados en registros el audio de las mismas, así mismo, se implementó un servicio Web que permite realizar operaciones sobre la base de datos de registros de casos clínicos del sistema SOS de segunda opinión médica. En el lado del cliente se desarrolló un aplicativo para Android, y se hizo uso del *framework Doubango* para establecer la videollamada desde la aplicación desarrollada.

**Palabras Clave:** videollamada, SOS Telemedicina, Asterisk, FrePBX, Doubango.

# **1 Introducción**

En numerosas investigaciones se ha podido evidenciar los beneficios que aportan las aplicaciones médicas desarrolladas para dispositivos móviles, tanto para los profesionales de la salud como para los pacientes [1], [2], [3], [4].

En el caso particular de Venezuela, hay numerosos esfuerzos en emplear las Tecnologías de Información y Comunicación (TICs) para proveer herramientas, aplicaciones y sistemas, que permitan acortar la brecha de acceso a los servicios médico asistencial, y educación en materia de Salud pública. Uno de esos esfuerzos lo representa el Proyecto SOS Telemedicina para Venezuela [5], desarrollado en el Centro de Análisis de Imágenes Biomédicas Computarizadas (CAIBCO) de la Universidad Central de Venezuela (UCV), y tiene como principal objetivo diseñar, desarrollar y poner en marcha una red de Telemedicina nacional, a fin de proveer soluciones tecnológicas, que permitan acercar oportunamente servicios especializados de salud de alta calidad a zonas más remotas y rurales del país.

Entre el conjunto de soluciones desarrolladas en el marco de este proyecto, se encuentran el Sistema de Referencia Médica (SOS-TRIAJE) [6], y el conjunto de aplicativos para dispositivos móviles Integrados al Sistema de Referencias Médicas de segunda opinión [1], cuyo principal objetivo es permitir la gestión de las referencias de la historia médica integral de un paciente, a través de un módulo Web, que posibilita el apoyo externo para diagnosticar a un paciente, a través de la solicitud de una referencia médica a especialistas que se encuentran en un lugar distante al del centro asistencial; así mismo, el módulo Web móvil permite que los médicos y especialistas puedan anexar comentarios, y segundas opiniones especializadas acerca del estado de salud de un paciente, en una zona rural y la patología que padece, de forma ubicua sin importar el lugar en el que se encuentren los pacientes, haciendo uso de la tecnología móvil.

El uso de la tecnología móvil, y más específicamente de los teléfonos inteligentes, permiten la comunicación en tiempo real, además de la transferencia y procesamiento de información, desde prácticamente cualquier lugar donde exista acceso a Internet. Considerando estas facilidades, el equipo de SOS Telemedicina propuso el diseño, desarrollo e implementación de un sistema móvil para dispositivos con sistema operativo Android, que se integre con los proyectos ya existentes de referencias médicas y segunda opinión médica. Este nuevo proyecto tiene como base permitir una consulta médica como segunda opinión, a distancia y en tiempo real mediante una videollamada.

#### **1.1 Atención primaria en Venezuela**

En Venezuela, los centros de atención primaria (conocidos como ambulatorios), son los encargados de prestar atención médica inmediata a los pacientes. Estos cuentan con un médico permanente, un conjunto de médicos residentes, estudiantes del último año de la carrera de medicina que se encuentran realizando la "Residencia" y personal de enfermería [1]. Todos en el ejercicio de su trabajo, pueden necesitar el apoyo de especialistas para lograr corroborar una impresión diagnostica, y/o para recibir indicaciones en cuanto al tratamiento adecuado para restablecer la salud de un paciente.

Obtener una segunda opinión médica de un especialista ubicado a distancias largas, no es siempre una tarea sencilla. Por lo que es importante contar con múltiples opciones y medios de comunicación para lograr el objetivo, y mejorar las condiciones en el sistema de salud.

Actualmente, estas segundas opiniones médicas se obtienen mediante el contacto directo entre el médico tratante (o el paciente directamente) y el especialista, bien sea vía telefónica (el cual es un mecanismo bastante limitado de la información clínica del paciente que puede ser intercambiada), a través del correo electrónico o mediante aplicaciones automatizadas asíncronas, como por ejemplo: el Sistema de Referencias Medicas del proyecto SOS Telemedicina para Venezuela (SOS-TRIAJE) [6], y el sistema Web Móvil SOS de segunda opinión médica (ver Figura 1) [1], pudiendo con los dos últimos intercambiar imágenes digitales, resultados de laboratorio y otra información médica clínica acerca del paciente. De ésta forma, se posibilita la pronta atención y la toma de decisiones más certeras sobre el cuadro clínico que se presente, permitiendo realizar un análisis extensivo, aumentando el nivel de precisión en el diagnóstico sobre el estado de salud de un paciente.

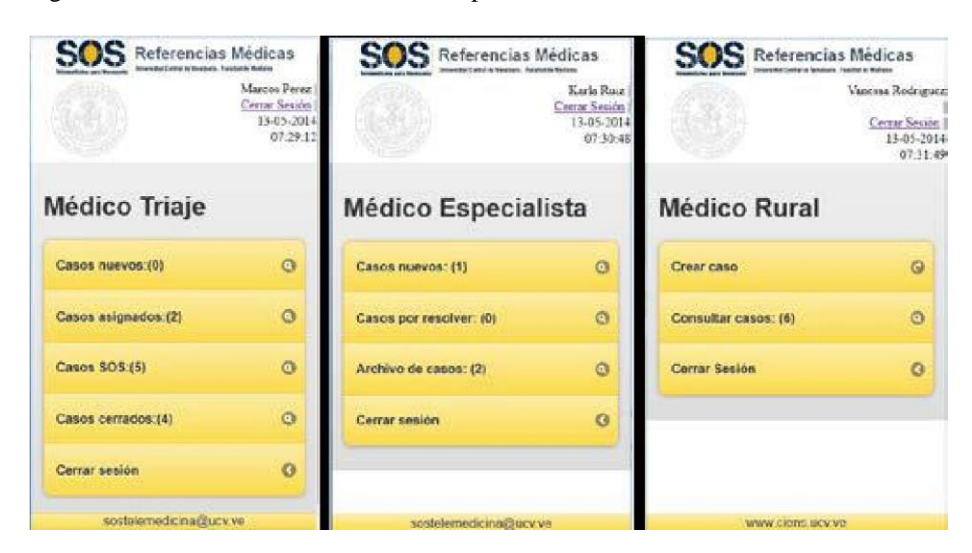

**Fig. 1.** Vistas de módulos de la aplicación Web móvil SOS segunda opinión médica [1].

La visión del Proyecto SOS Telemedicina para Venezuela, es reducir las barreras en el acceso a los servicios asistenciales, en beneficio directo de pacientes que no cuentan con fácil acceso a una consulta con médicos especialistas [5]. El proyecto abarca las áreas de Tele-consulta y Tele-diagnóstico, con las capacidades necesarias para realizar consulta a distancia, con los especialistas médicos de la UCV y hospitales generales, con miras de obtener una segunda opinión y la orientación necesaria para el tratamiento adecuado de los pacientes en zonas rurales y remotas de los estados piloto.

Los participantes del proyecto, en especial los médicos rurales, han manifestado la necesidad de manejar mecanismos de comunicación síncronos desde y hacia las áreas remotas donde se encuentran, tomando en consideración otros mecanismos de

comunicación no tradicionales. Actualmente, el proyecto SOS Telemedicina ha implementado soluciones de comunicación que proveen atención asíncrona a casos médicos, estos pueden ser consultados en [1], [6], [8]. A pesar de tales soluciones ya desarrolladas, ellas no proporcionan mecanismos de comunicación síncronos que permitan obtener una segunda opinión médica especializada, y que permita a dos o más médicos (rural y especialista) mantener una consulta en línea, preferiblemente utilizando videollamada IP sobre el estudio de un caso.

# **1.2 Aplicaciones móviles**

La alta proliferación de las aplicaciones de mensajería instantánea utilizadas a diario, ha incrementado el uso de las aplicaciones móviles, principalmente en teléfonos inteligentes de forma global; para el año 2013 se incrementó hasta en un 115% [9].

El campo de desarrollo de aplicaciones para dispositivos móviles, ha experimentado un crecimiento importante en los últimos años [10], y en éste ámbito las aplicaciones para el cuidado de la salud *(m-Health*), no son la excepción.

La tecnología móvil está ayudando con la gestión de las enfermedades crónicas, el empoderamiento de personas de edad avanzada, de aplicaciones que les permiten tomar la medicación en el momento adecuado, extendiendo el servicio a zonas desatendidas y remotas, mejorando con ello los resultados de salud y la eficiencia del sistema médico.

Una encuesta mundial aplicada por la Organización Mundial de la Salud en el 2011 en 114 naciones desarrolladas, encontró que se han establecido en muchos países iniciativas *mHealth*, pero hay una variación en los niveles de adopción [11].

La actividad más frecuente, fue la creación de centros de atención telefónica de salud. Esto fue seguido por el uso de SMS para recordatorios de citas, en el ámbito de la telemedicina, el acceso a los registros de pacientes, control en el cumplimiento de tratamientos, sensibilización de la salud, monitoreo remoto de los pacientes, y el apoyo a decisiones médicas [4].

En éste sentido, se han desarrollado una amplia gama de aplicaciones que permiten soportar la telemedicina, y los servicios de salud a través de dispositivos móviles. En países desarrollados como Estados Unidos, Francia y Noruega han procedido a la masificación y a la integración de los servicios de telemedicina, y muchos de éstos desarrollos pueden ser consultados en [4], [12], [13].

En Noruega, existen más de 300 aplicaciones de telemedicina en centros de salud basadas en videoconferencia con un ancho de banda de 384 Kbps, así mismo es ampliamente usada para teleeducación [7].

En Venezuela, ha surgido múltiples iniciativas de implementación de la Telemedicina, muchas de éstas desarrolladas desde el seno de las universidades, tales como la Universidad de Los Andes (ULA), Universidad de Carabobo (UC), y La Universidad Central de Venezuela (UCV), en la cual específicamente se han desarrollado aplicaciones móviles para el proyecto SOS Telemedicina [7].

### **1.3 Transferencia de Video y Audio**

La transferencia de video y audio se denomina videoconferencia. *Video Development Initiative (ViDe)*[14], explica que una videoconferencia es en su forma más básica, la

transmisión de la imagen sincronizada (vídeo) y voz (audio), tanto de ida y vuelta entre dos o más ubicaciones físicamente separadas, simulando un intercambio como si los participantes estuviesen en la conversación en físico.

Algunas de las aplicaciones de la videoconferencia son aquellas orientadas a ayudar y dar soporte a uno o más personas, que se encuentren a grandes distancias y requieran una comunicación visual y auditiva de forma síncrona, entre estas aplicaciones específicas se tienen: la telemedicina, el teletrabajo, la teleeducación. Hoy en día ésta modalidad de comunicación también es implementada en dispositivos móviles.

La arquitectura básica para una videoconferencia móvil puede observarse en la Figura 2, en ella se muestra un ejemplo de una red, y los componentes necesarios en ésta para que una aplicación de videoconferencia pueda implementarse utilizando dispositivos móviles.

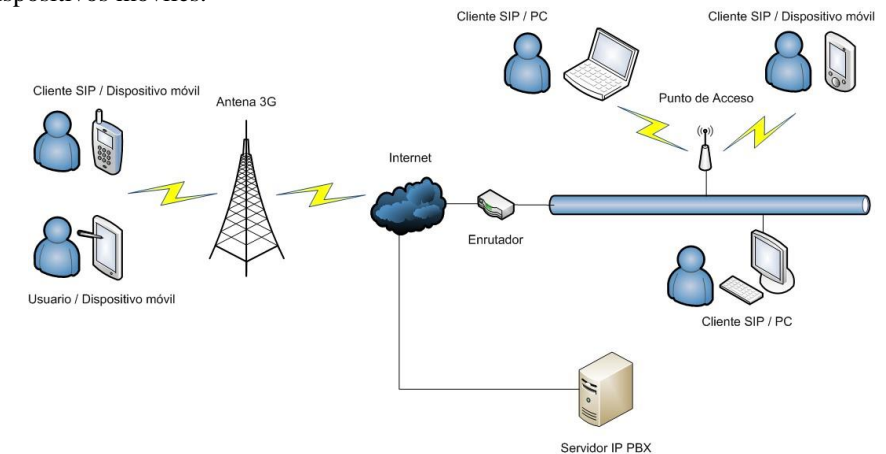

**Fig. 2.** Arquitectura de red propuesta para una aplicación de videoconferencia.

En la Figura 3, se pueden observar los principales elementos de software, que junto con los componentes de red permiten a la aplicación de videoconferencia establecer la comunicación entre los dispositivos finales, algunos de estos elementos de software como el Protocolo de Inicio de Sesiones *(Session Initiation Protocol,* SIP), el Protocolo de Transporte de Tiempo Real (*Real-time Transport Protocol*, RTP), Protocolo de Descripción de Sesiones (*Session Description Protocol*, SDP), Sistema de Nombres de Dominio (*Domain Name System*, DNS), Protocolo de Configuración Dinámica de Host (*Dynamic Host Configuration Protocol*, DHCP), y los codificadores de video y audio forman parte de la aplicación de videoconferencia. Mientras que otros protocolos como el Protocolo de Internet (Internet Protocol, IP), el Protocolo de Datagrama de Usuario (*User Datagram Protocol,* UDP) y el Protocolo de Control de Transmisión (*Transmission Control Protocol,* TCP) además de la comunicación vía la red 3G son provistos por el sistema operativo.

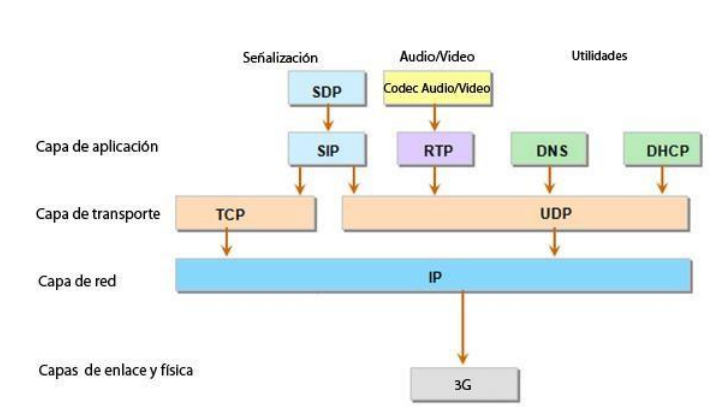

278

**Fig. 3.** Elementos de software en la aplicación y el sistema operativo de un sistema de videoconferencia.

# **2 El Desarrollo**

Para describir el desarrollo, se muestra la metodología utilizada, las herramientas y lenguajes utilizados, el diseño y la implementación del sistema.

#### **2.1 Metodología**

Para el proceso de desarrollo de la aplicación, se implementó una adaptación de la metodología de desarrollo ágil Scrum [15], La metodología se implementó siguiendo las siguientes fases:

•Fase inicial de planificación, donde se realizó la captura de requerimientos del equipo de SOS Telemedicina y se definió una arquitectura para el proyecto. •Fase de desarrollo, donde se completó el proyecto de manera incremental, por medio de las iteraciones llamadas *sprints*. Cada *sprint*, fue completado entre una y dos semanas. Las tareas de cada *sprint* se organizaban por prioridad en una lista llamada *backlog*, la cual era revisada y se actualizaban las prioridades de cada tarea antes de cada *sprint*. Una parte resaltante de Scrum, es que plantea realizar reuniones del equipo muy seguidas, en donde se rinde cuenta de los avances realizados, que obstáculos se presentaron y que cosas se planean cumplir antes de la siguiente reunión [15].

•Luego de dar por culminada la fase de desarrollo, se procedió a la fase de pruebas, donde se realizaron pruebas de rendimiento de la aplicación y pruebas de funcionalidad.

### **2.2 Herramientas y lenguajes**

Los lenguajes utilizados fueron Java como lenguaje estándar de desarrollo Android y PHP en su extensión PDO (*PHP Data Object*) para el desarrollo del servicio Web. Los *frameworks* utilizados para el desarrollo de la aplicación en Android y del servicio Web, fueron:

•NGN Doubango Framework: es una implementación para aplicaciones sobre Android de la pila NGN (*Next Generation Network*). Ésta implementación en software libre está basada en el *framework* Doubango desarrollado por la empresa Doubango Telcom. Éste conjunto de bibliotecas proveen las funcionalidades necesarias para establecer la comunicación en tiempo real de video y audio, además ofrece un conjunto de funcionalidades adicionales como mensajería instantánea y compartición de contenidos [16].

•Slim Framework: es un micro *framework* en PHP que ayuda en el desarrollo de aplicaciones Web y API's [17]

# **2.3 Diseño del Sistema**

Para la aplicación se determinaron los siguientes requerimientos, con los que debe cumplir el sistema que comprende la aplicación de Videollamada para Segunda Opinión Médica. La Figura 4 muestra las múltiples opciones sobre un caso, que puede ejecutar un usuario.

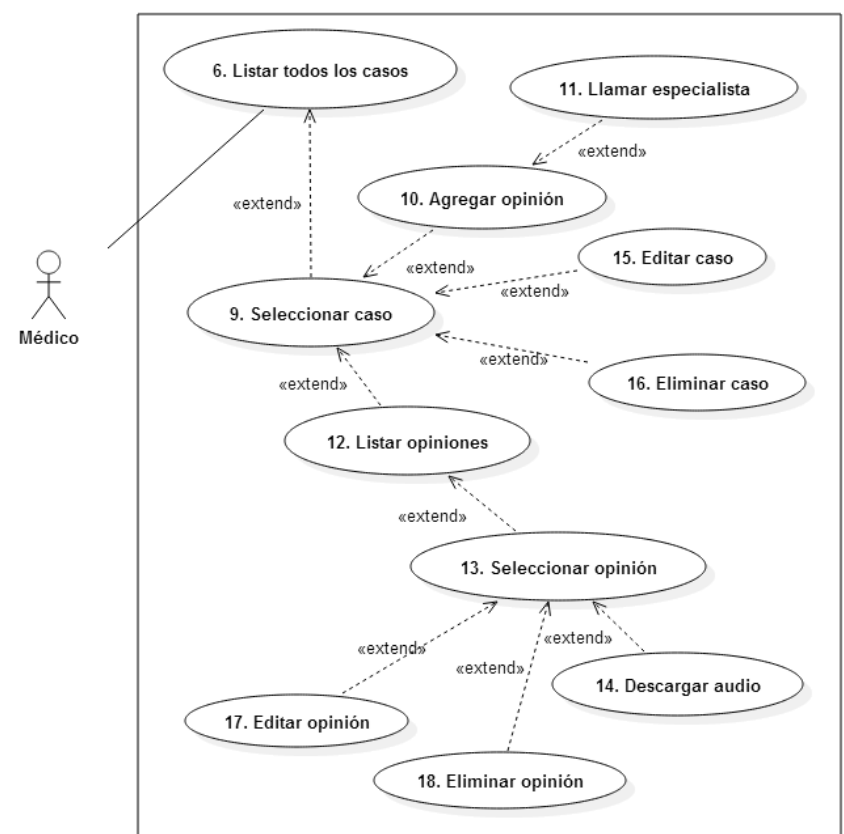

**Fig. 4.** Caso de uso nivel 2 de la aplicación.

#### **2.4 Implementación**

El sistema se desarrolló para funcionar en paralelo a la implementación existente del sistema de segunda opinión médica de SOS Telemedicina, el cual comprende cuatro elementos principales que son: la aplicación de videollamada de Segunda Opinión Médica sobre Android, el servicio Web que permite el acceso a la base de datos, el servidor de llamadas Asterisk y la base de datos del Sistema de Segunda Opinión Médica de SOS Telemedicina. La Figura 5 muestra la arquitectura del sistema final.

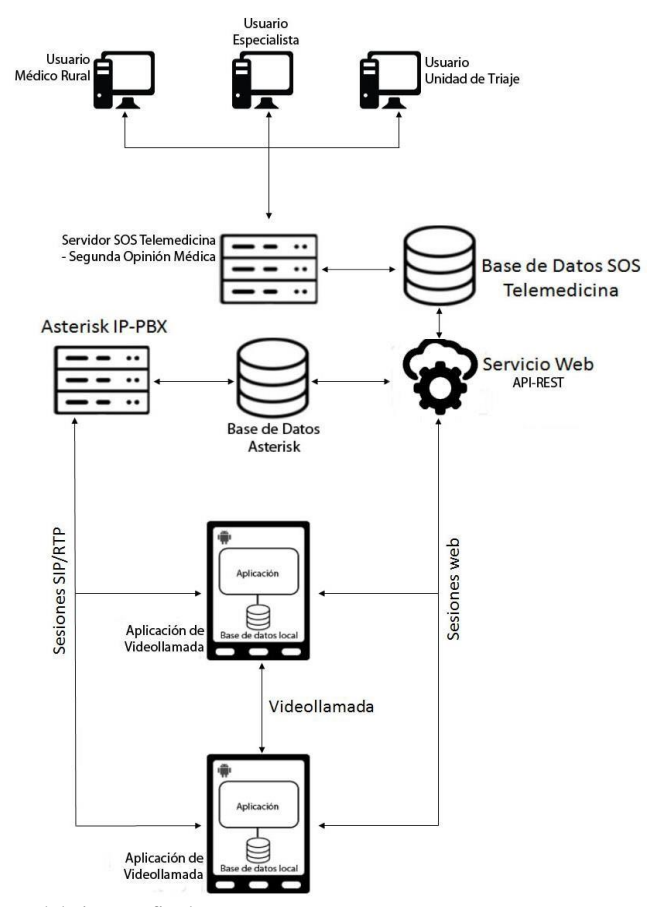

**Fig. 5.** Arquitectura del sistema final.

La aplicación de videollamada de Segunda Opinión Médica en Android es el punto con el que el usuario interactúa con el sistema. Ésta se conecta y autentica contra la central Asterisk IP-PBX y el servicio Web, permite realizar todas las actividades necesarias para crear y consultar casos y opiniones médicas, además de realizar llamadas a los especialistas.

El servicio Web implementado para ésta solución, se encarga de atender las consultas a la base de datos de SOS Telemedicina. La aplicación debe autenticarse con el servidor y recibir una clave para poder realizar consultas adicionales luego de la autenticación.

El servidor de llamadas Asterisk IP-PBX mantiene las sesiones de cada usuario una vez que se autentican exitosamente. Su rol es establecer la comunicación entre dos usuarios mediante el protocolo SIP y luego mantener la comunicación y transmisión de audio y video a través de la red entre dos usuarios, adicionalmente permite almacenar el audio de cada llamada para futuras consultas. Para este sistema se instaló en conjunto con una interfaz Web que facilita su configuración y administración.

Por último la base de datos de SOS Telemedicina contiene toda la data de usuarios, casos y opiniones necesarias. Ésta base de datos tuvo que ser modificada para lograr ciertas funcionalidades, estas modificaciones se hicieron de manera tal que no afectara el funcionamiento del sistema original.

#### **2.5 Desarrollo en Java/Android**

El código de la aplicación consiste en el conjunto de actividades que representan cada pantalla junto a un archivo XML que define la disposición, forma y color de los elementos de interfaz de usuario como botones, campos de datos y títulos.

Después de acceder al sistema autenticándose con éxito en la primera pantalla que se muestra al abrir la aplicación, mostrada en la Figura 6 (a), se presenta al usuario el conjunto principal de operaciones que puede realizar, Figura 6 (b).

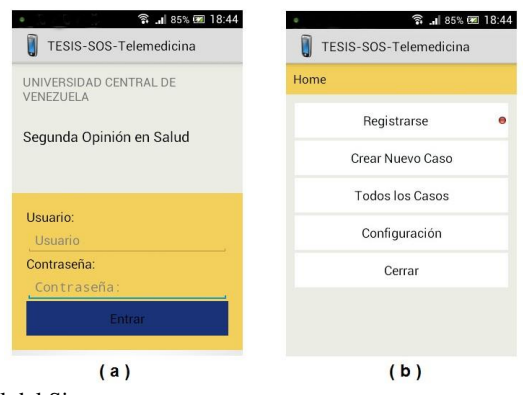

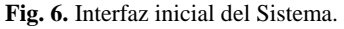

En la pantalla de autenticación se permite al usuario establecer la dirección del servidor contra el cuál se realizará la autenticación.

Los datos de autenticación y configuración de los servidores pertenecientes al usuario son almacenados en una base de datos local SQLite que es manejada por la clase *DataBaseHandler*, ésta hereda de la clase *SQLiteOpenHelper* y se encarga de crear y/o abrir la base de datos. Además en esta se implementan todos los métodos necesarios para crear la tabla perteneciente al usuario y realizar las consultas de creación, borrado, actualización y obtención de registros.

Al presionar el botón "Registrarse" se realiza el intento de inicio de sesión contra el servidor de llamadas Asterisk. Esta operación se ejecuta llamando al método *NgnSipSession.Register* (*Context context*) que usa las credenciales configuradas en la pantalla de Configuración para autenticarse y permitir realizar y recibir llamadas. Esta autenticación es independiente de la realizada contra el servicio Web lo que permite consultar y crear casos sin haber iniciado sesión en el servidor de llamadas.

Para la consulta de los casos se implementó una pantalla, Figura 7 (a), que realiza una solicitud al servicio Web requiriendo los casos pertenecientes a una especialidad indicada por el usuario, Figura 7 (b). Permite seleccionar un caso lo que lleva al usuario a una nueva pantalla en donde se muestra el caso en detalle, Figura 7 (c). Al final de la pantalla se encuentran los botones para agregar una opinión que implica realizar una llamada a un especialista o volver a la pantalla que lista los casos.

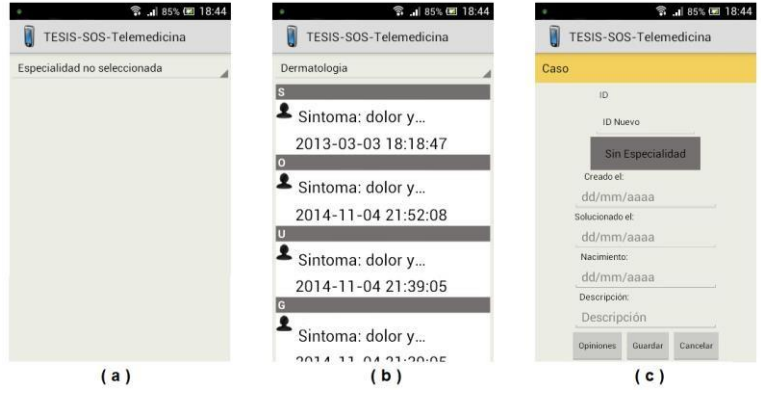

**Fig. 7.** Interfaz de consulta de casos.

Al escoger Nueva Opinión, se realiza el intento de una videollamada que tiene como destino un grupo de llamada (*call group*) definido en Asterisk perteneciente a la especialidad del caso según el cual se redirige la llamada a cualquier especialista que esté disponible para atenderla, Figura 8 (a). Luego de finalizar la llamada con éxito se muestra la pantalla de nueva opinión dónde se registran los detalles de la opinión creada, Figura 8 (b).

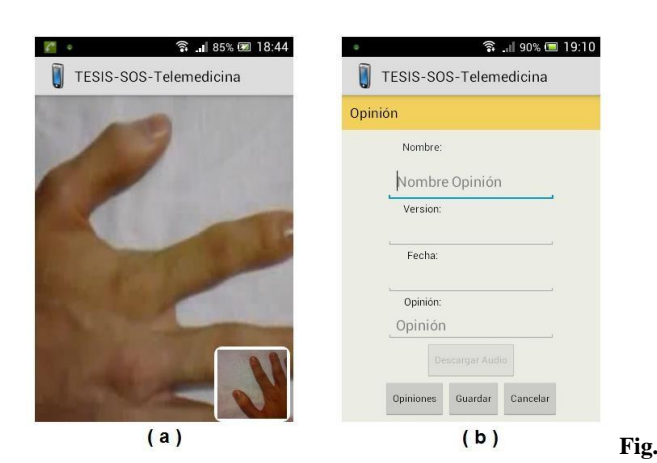

**8.** Captura de pantallas, (a) Videollamada en curso y (b) Pantalla de opinión.

# **3 Pruebas**

Se realizaron pruebas de funcionalidad sobre la aplicación desde el punto de vista del usuario y una evaluación de la interfaz, siguiendo los principios de usabilidad, correspondientes a los criterios de evaluación heurística de Nielsen [18].

### **3.1 Prueba de funcionalidad**

Se probaron las funcionalidades y requerimientos de la aplicación una por una para determinar posibles errores y fallas luego del proceso de desarrollo.

Las pruebas comprenden las operaciones que el usuario puede realizar y se evaluó el resultado esperado contra el resultado obtenido.

Se evaluaron las operaciones que involucran el acceso a la base de datos mediante el API REST, de esta manera se corroboró el correcto funcionamiento del servicio Web, estás son: iniciar/cerrar sesión, obtener lista de casos, obtener un caso en específico, obtener lista de opiniones de un caso, obtener opinión específica de un caso, guardar caso, guardar opinión.

Luego se procedió a probar las siguientes funcionalidades involucradas en la videollamada, estas pruebas buscaron conseguir posibles errores en la conexión de la aplicación móvil con la central IP-PBX Asterisk, así como en el establecimiento de las sesiones SIP/RTP, la transferencia de video y audio y por último almacenar el audio de la llamada en el servidor: llamar especialista, atender llamada, detener/reanudar video, terminar llamada, almacenar audio de llamada.

Las pruebas de funcionalidad que se realizaron no arrojaron inconvenientes en las funcionalidades probadas, por lo que es posible para el usuario cumplir con todos los flujos requeridos para crear casos, opiniones y realizar videollamadas a especialistas.

#### **3.2 Evaluación de la interfaz**

También se realizaron pruebas heurísticas que consistieron en analizar la conformidad de la interfaz, con unos principios reconocidos de usabilidad (heurísticos), propuestos por Jakob Nielsen [18].

La evaluación heurística ayuda a encontrar problemas de usabilidad durante el proceso de diseño y es realizada por un pequeño conjunto de evaluadores (3-5), quienes examinan la interfaz de usuarios de forma independiente, buscando problemas de usabilidad, es decir verificando si la misma satisface las heurísticas de Nielsen [18].

Dos (2) de los evaluadores eran especialistas en interacción humano computador (IHC), dos (2) evaluadores del equipo de desarrollo del proyecto "SOS Telemedicina para Venezuela" y los otros dos (2) evaluadores médicos usuarios finales, quienes participan del Programa "SOS Telemedicina para Venezuela". Esta configuración del grupo de evaluación cumple con los lineamientos de evaluación heurística de Nielsen [18].

Los principios de usabilidad, correspondientes a los criterios de evaluación de las heurísticas de Nielsen [18], correspondientes a: H1.- Diálogo natural y simple, H2.- Hablar el lenguaje del usuario, H3.- Minimizar la carga cognitiva, H4.- Consistencia, H5.- *Feedback,* H6.- Proveer claramente las salidas, H7.- Proveer *shortcuts* (atajos de teclado), H8.- Mensajes de error descriptivos, H9.- Prevención de errores y H10.Asistencia al usuario.

La escala utilizada para la valoración de los problemas, según Nielsen [18], debe ser: 0 (no es un problema de usabilidad), 1 (problema cosmético), 2 (problema menor), 3 (problema mayor de usabilidad) y 4 (usabilidad catastrófica, imperativo fijar solución). La Tabla 1 muestra los problemas más resaltantes encontrados con la evaluación heurística, así como la solución propuesta.

| Problema                                            | Heurística | Valoración | Solución                                                    |
|-----------------------------------------------------|------------|------------|-------------------------------------------------------------|
| Las salidas al menú no estál<br>claramente descrita | H6         | 4          | Mostrar opciones de salida                                  |
| La lista de especialistas no<br>lestá ordenada      | H1         |            | alfabéticamente<br>Ordenar<br>por apellido de especialistas |

**Tabla 1**. Problemas más resaltantes encontrados con la evaluación.

Una vez resueltos los problemas de usabilidad encontrados, no se requiere de una nueva evaluación heurística, al quedar los problemas solucionados, tal como se indica en la Tabla 1, y se puede decir que el Sistema es usable [18].

# **4 Conclusiones, contribuciones y trabajos futuros**

Se desarrolló un sistema de Videollamadas sobre Android aplicada al Sistema de Segunda Opinión Médica de SOS Telemedicina. La aplicación se integra con el Sistema de Segunda Opinión Médica proporcionando a los médicos participantes del proyecto la posibilidad de comunicación en tiempo real para la atención de casos.

El sistema desarrollado comprende la aplicación de videollamada sobre Android, un servicio Web basado en un API REST y una central IP-PBX Asterisk usando FreePBX como interfaz de administración y configuración. La integración se da a través del acceso a la base de datos del Sistema de Segunda Opinión Médica, desde esta se extrae y/o almacena toda la información pertinente a los casos y opiniones mediante el servicio Web.

El desarrollo de la Aplicación de Videollamada se hizo en base al framework Doubango, haciendo uso de su versión libre para Android para el lado del cliente. Se logró realizar la correcta implementación de las funcionalidades relacionadas a la videollamada usando este framework.

Se implementó la metodología de desarrollo ágil Scrum para el manejo del proyecto, esta permitió organizar los requerimientos y dividirlos en tareas más sencillas de abordar. También proporcionó flexibilidad en las iteraciones y cambios que se presentaron.

Esta solución proporciona un avance más en el proyecto de SOS Telemedicina, con el fin de proporcionar a poblaciones rurales de servicios de telemedicina y salud especializados y de calidad. La Aplicación permite a los médicos rurales un acceso síncrono y en tiempo real a la información que pueden proporcionar otros especialistas de manera de solventar a través del Sistema de Segunda Opinión Médica patologías específicas.

Las pruebas de funcionalidad y las pruebas heurísticas de usabilidad, fueron satisfactorias, resultando un sistema usable y funcional.

#### **4.1 Contribuciones**

El Sistema provee un conjunto importante de beneficios que está alineado con el objetivo principal del proyecto de SOS Telemedicina y del área de telemedicina en general, que es llevar la atención médica especializada y de calidad a zonas rurales o de difícil acceso, así como proveer al médico de movilidad y la capacidad de acceder a la información perteneciente a los casos desde casi cualquier lugar donde exista una conexión a Internet.

Además la videollamada permite una interacción y comunicación con mayor nivel, poder hablar directamente con el médico especialista e incluso ver una imagen enriquece la transferencia de información de manera muy significativa, sumado a la atención del caso en tiempo real lo que agiliza enormemente el tiempo de respuesta de los médicos rurales frente a casos que ameriten una atención con un grado de urgencia mayor.

La integración de la aplicación con el sistema existente se da de una manera limpia y transparente por lo que lleva a una ampliación del sistema de Segunda Opinión Médica que no conlleva cambios que dificulten el flujo de las operaciones y funciones

que se llevan a cabo antes de la implementación del sistema de la Aplicación de Videollamada.

El elemento primordial que permitió esta integración fue el API REST desarrollado para dar acceso tanto a la base de datos del Sistema de Segunda Opinión Médica como a la base de datos de la central IP-PBX Asterisk desde la Aplicación de Videollamada sobre Android. En el API se encuentran definidos un conjunto de URL para obtener la información requerida mediante solicitudes HTTP permite realizar cualquier operación necesaria a la base de datos.

El API REST, por sí solo, provee una herramienta importante en cuanto a la extensibilidad del proyecto que comprende el sistema de Segunda Opinión Médica, ya que permite a cualquier módulo un acceso de manera segura a la base de datos del sistema completo.

#### **4.2 Trabajos futuros**

El uso del framework Doubango provee otro conjunto de posibles extensiones al sistema, ya que además de las funcionalidades que permiten llevar a cabo una videollamada, proporciona las herramientas para implementar un módulo de transferencia de archivos y un módulo de mensajería instantánea.

La instalación de la central IP-PBX también provee la capacidad de extender el uso de videollamadas a otras aplicaciones o soluciones con capacidad de establecer sesiones SIP/RTP en la central IP-PBX Asterisk. De esta manera se puede dar mayor alcance al proyecto cubriendo una mayor cantidad de plataformas.

Es posible implementar la aplicación sobre otras plataformas (iOS y Windows Phone) usando el framework Doubango. Esto daría más alcance y facilidades al proyecto al no estar limitado a un solo sistema operativo.

# **Referencias**

- 1. Ana Morales, Vanessa Rodríguez y Alberto Bay. Aplicación Web Móvil Integrada al Sistema de Referencias Médicas del Programa SOS Telemedicina para Venezuela. Segunda Conferencia Nacional de Computación, Informática y Sistemas (CoNCISa 2014). Sesión de Gestión de Tecnologías de Información. ISBN: 978-980-7683-00-5, Universidad Católica Andrés Bello (UCAB), Caracas, Venezuela (2014).
- 2. José F., Ávila. Aplicaciones para terminales móviles en salud. FMC Formación Médica Continuada en Atención Primaria, volumen 19, Issue 10, doi:10.1016/S11342072(12)70489- 9, páginas 613–620 (2012).
- 3. John Bustamante O., J. F. Sáenz, A. A. Amaya. Sistema de Tele-Monitoreo Inalámbrico de Eventos Cardiacos para Seguimiento de Arritmias. IV Latin American Congress on Biomedical Engineering 2007, Bioengineering Solutions for Latin America Health IFMBE, Proceedings volume 18, DOI 10.1007/978-3-540-74471-9\_220, pp 948-952 (2008).
- 4. Darrell West. How Mobile Devices are Transforming Healthcare. The Center for Technology Innovation at Brookings, Issues in Technology Innovation, volumen 18, (2012).
- 5. H. Arrechedera, S. Antillano y M. Fariña. Proyecto SOS Telemedicina para Venezuela. http://www.sos.ucv.ve/SOSTelemedicina.pdf. (2007).
- 6. A. Gómez. Apoyo Tecnológico en el diseño, desarrollo, instalación y configuración de aplicaciones, Programa SOS Telemedicina para Venezuela. Tesis de grado. Universidad Católica Andrés Bello. (2013).
- 7. Organización Mundial de la Salud (OMS).Telemedicina. http://www.who.int (2014).
- 8. A. Prieto y Ángel. Rodríguez, Sistema de historia médica electrónica, programa SOS telemedicina para Venezuela. Tesis de grado. Universidad Central de Venezuela (2012).
- 9. Abhishek Tiwari. Messaging Apps Drove The Overall Growth Of Mobile App Usage By 115% In The 2012 – 2013 Period. DAZEINFO: Unparalleled Insights & Intelligence. http://dazeinfo.com/2014/01/16/messaging-apps-prooved-lucrative-use-mobile-2013 grows115/ (2014).
- 10. Simon Khalaf. Apps Solidify Leadership Six Years into the Mobile Revolution. Flurry Insights. http://flurrymobile.tumblr.com/post/115191864580/apps-solidify-leadershipsixyears-into-the-mobile (2014).
- 11. Organización Mundial de la Salud (OMS). mHealth: New Horizons for Health Through Mobile Technologies. Global Observatory for eHealth Series, Volume 3 (2011)
- 12. Lorien Abroms, Nalini Padmanabhan, Lalida Thaweethai, and Todd Phillips, "iPhone Apps for Smoking Cessation", American Journal of Preventive Medicine, Volume 40, pp. 279285, (2011).
- 13. A. Kopec, A. Salazar, Aplicaciones de telecomunicaciones en salud en la subregión andina: Telemedicina. Washington DC: Organización Panamericana de la Salud, OPS/OMS (2002).
- 14. Video Development Initiative (ViDe) et al., Videoconferencing Cookbook Version 4.1, [En línea]. Disponible en: http://www.vide.net/cookbook/cookbook.en. (2012).
- 15. L. Rinsing, N. Janoff. The Scrum Software Development Process for Small Teams. Software, IEEE. Agosto, (2000).
- 16. [http://www.doubango.org.](http://www.doubango.org/) Consultado en julio de 2015.
- 17. [http://www.slimframework.com. C](http://www.slimframework.com/)onsultado en junio de 2015.
- 18. J. Nielsen. Heuristic evaluation. En: Nielsen, J., and Mack, R.L. Usability Inspection Methods. John Wiley & Sons, New York, NY (1994).